### RISOLUZIONE NUMERICA DI SISTEMI NON LINEARI Esempio:

si vuole risolvere numericamente

<span id="page-0-0"></span>
$$
\begin{cases}\nx_1^2 - x_2^2 = 1 \\
x_1^2 + x_2^2 - 2x_1 = 3.\n\end{cases}
$$
\n(1)

Definisco:

$$
f_1(x_1, x_2) = x_1^2 - x_2^2 - 1
$$
  
\n
$$
f_2(x_1, x_2) = x_1^2 + x_2^2 - 2x_1 - 3
$$
 e  $\mathbf{F}(\mathbf{x}) = \begin{bmatrix} f_1(x_1, x_2) \\ f_2(x_1, x_2) \end{bmatrix}$ 

Risolvere [\(1\)](#page-0-0) vuol dire

trovare 
$$
\alpha = \begin{bmatrix} \alpha_1 \\ \alpha_2 \end{bmatrix}
$$
 tale che  $F(\alpha) = 0$ .

©Paola Gervasio (UniBS) - Calcolo Scientifico 1

メロトメ 御 トメ 君 トメ 君 トッ 君

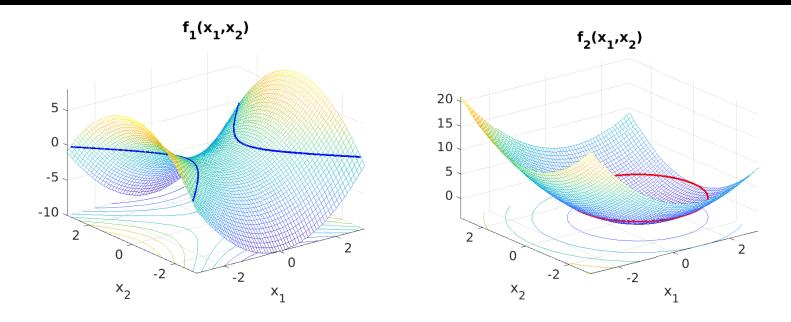

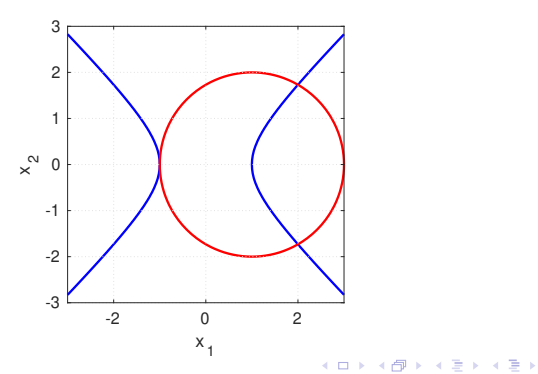

重

Più in generale, per risolvere il sistema

$$
\begin{cases}\nf_1(x_1, x_2, \dots, x_n) = 0 \\
f_2(x_1, x_2, \dots, x_n) = 0 \\
\vdots \\
f_n(x_1, x_2, \dots, x_n) = 0\n\end{cases}
$$

si definiscono  $\mathbf{x}=[x_1,x_2,\ldots,x_n]^{\pmb{\mathcal{T}}}$  e la funzione vettoriale

$$
\mathbf{F} : \mathbb{R}^n \to \mathbb{R}^n : \quad \mathbf{F}(\mathbf{x}) = \begin{bmatrix} f_1(\mathbf{x}) = f_1(x_1, x_2, \dots, x_n) \\ f_2(\mathbf{x}) = f_2(x_1, x_2, \dots, x_n) \\ \vdots \\ f_n(\mathbf{x}) = f_n(x_1, x_2, \dots, x_n) \end{bmatrix}
$$

Si cerca  $\boldsymbol{\alpha} = [\alpha_1, \alpha_2, \ldots, \alpha_n]^{\textsf{T}} \in \mathbb{R}^n$  : tale che  $\textsf{F}(\boldsymbol{\alpha}) = \textsf{0}.$ 

©Paola Gervasio (UniBS) - Calcolo Scientifico 3

KID KAR KERKER E 1990

### METODO DI NEWTON PER SISTEMI

Ricordo che Newton per equazioni scalari è:

$$
\begin{cases} x^{(0)} \text{ dato} \\ x^{(k+1)} = x^{(k)} - \frac{f(x^{(k)})}{f'(x^{(k)})}, \quad k = 0, 1, .... \end{cases}
$$

Per lavorare con funzioni vettoriali  $F(x)$  devo sostituire:  $f'(x^{(k)})$  con la matrice Jacobiana di **F** valutata in  $\mathbf{x}^{(k)}$ 

$$
J_{F}(\mathbf{x}^{(k)}) = \begin{bmatrix} \frac{\partial f_{1}}{\partial x_{1}}(\mathbf{x}^{(k)}) & \frac{\partial f_{1}}{\partial x_{2}}(\mathbf{x}^{(k)}) & \dots & \frac{\partial f_{1}}{\partial x_{n}}(\mathbf{x}^{(k)}) \\ \frac{\partial f_{2}}{\partial x_{1}}(\mathbf{x}^{(k)}) & \frac{\partial f_{2}}{\partial x_{2}}(\mathbf{x}^{(k)}) & \dots & \frac{\partial f_{2}}{\partial x_{n}}(\mathbf{x}^{(k)}) \\ \dots & \dots & \dots & \dots \\ \frac{\partial f_{n}}{\partial x_{1}}(\mathbf{x}^{(k)}) & \frac{\partial f_{n}}{\partial x_{2}}(\mathbf{x}^{(k)}) & \dots & \frac{\partial f_{n}}{\partial x_{n}}(\mathbf{x}^{(k)}) \end{bmatrix}
$$

e reinterpretare la divisione  $1/f^{\prime}(x^{(k)})$  come calcolo della matrice inversa  $J_F^{-1}({\bf x}^{(k)}).$  $\mathbf{E} = \mathbf{A} \mathbf{E} \mathbf{b} + \mathbf{A} \mathbf{E} \mathbf{b} + \mathbf{A} \mathbf{E} \mathbf{b} + \mathbf{A} \mathbf{B}$ 

©Paola Gervasio (UniBS) - Calcolo Scientifico 4

Allora il metodo di Newton per equazioni scalari

$$
\begin{cases}\nx^{(0)} \text{ dato} \\
x^{(k+1)} = x^{(k)} - \frac{f(x^{(k)})}{f'(x^{(k)})}, & k \ge 0\n\end{cases}
$$

diventa, per equazioni vettoriali:

$$
\begin{cases} \mathbf{x}^{(0)} \text{dato} \\ \mathbf{x}^{(k+1)} = \mathbf{x}^{(k)} - J_F^{-1}(\mathbf{x}^{(k)}) \mathsf{F}(\mathbf{x}^{(k)}) \quad k \ge 0 \end{cases}
$$

Il problema cruciale è: come calcolare il vettore  $z = x^{(k+1)} - x^{(k)} = -J_F^{-1}(x^{(k)})F(x^{(k)})$ 

©Paola Gervasio (UniBS) - Calcolo Scientifico 5

(2)

KO K K Ø K K E K K E K V K K K K K K K K

Come calcolare  $z = -J_F^{-1}$  $\mathsf{F}^{-1}(\mathsf{x}^{(k)})\mathsf{F}(\mathsf{x}^{(k)})$ 

Ad ogni iterazione k:

- valuto  $J_{\bm{\mathcal{F}}}(\mathbf{x}^{(k)})$  e la memorizzo in una matrice  $A$
- valuto −**F(x**<sup>(k)</sup>) e lo memorizzo in un vettore **b**
- calcolo  $z = A\$ b

Attenzione: Il comando \ non calcola in maniera esplicita  $A^{-1}$ , ma calcola z risolvendo il sistema lineare  $A_z = h$ 

Se A è non singolare  $\qquad \mathcal{A} \mathsf{z} = \mathsf{b} \Leftrightarrow \mathsf{z} = \mathcal{A}^{-1} \mathsf{b}$ 

**KORKARYKERKE PROGRAM** 

Partendo dalla function newton.m scrivere NEWTON per SISTEMI

```
newtonsys.m
Input: f, Jf, x0, tol, kmax
k=0. err=tol+1mentre k < kmax e err > tol
         valuto \mathbf{b} = -\mathsf{F}(\mathsf{x}^{(k)})valuto A = J_F(\mathbf{x}^{(k)})risolvo Az = baggiorno la soluzione \mathbf{x}^{(k+1)} = \mathbf{x}^{(k)} + \mathbf{z}calcolo l'errore e\mathrm{rr} = \parallel \!\mathsf{x}^{(k+1)} - \mathsf{x}^{(k)} \Vert = \Vert \mathsf{z} \Vertaggiorno k: k=k+1
         aggiorno x
```
Output: zero, f(zero), n\_iterazioni, [err].

**A DIA K PIA A BIA DIA 4 DIA 4 DIA A BIA 4 DIA BIA BIA 4 DIA BIA 5 DIA 4 DIA BIA 5 DIA 4 DIA BIA 5 DIA 8 DIA 8 DIA 8 DIA 8 DIA 8 DIA 8 DIA 8 DIA 8 DIA 8 DIA 8 DIA 8 DIA 8 DIA 8 DIA 8 DIA 8 DIA 8 DIA 8 DIA 8 DIA 8 DIA 8 DIA** 

# ESERCIZIO

(essisnl)

Calcolare numericamente le 4 radici del sistema non lineare

$$
\begin{cases}\nx^2 - y^2 = 1 \\
x^2 + y^2 - 2x = 3\n\end{cases}\n\Leftrightarrow\n\begin{cases}\nx_1^2 - x_2^2 = 1 \\
x_1^2 + x_2^2 - 2x_1 = 3\n\end{cases}
$$
\n(3)

con il metodo di Newton. Rappresentare graficamente su un solo grafico le storie di convergenza (ovvero gli errori  $\|\mathbf{x}_{k+1} - \mathbf{x}_k\|$  al variare di  $k = 0, ..., k_{max}$ ) e commentare i risultati ottenuti. Scegliere questi tre dati inziali  $x0=[1;1]$ ,  $x0=[2;-1]$ ,  $x0 = [-2:-2]$ .

#### Svolgimento

- 1. Rappresentazione grafica per la localizzazione delle radici
- 2. Risoluzione numerica

 $\mathbf{E} = \mathbf{A} \oplus \mathbf{A} + \mathbf{A} \oplus \mathbf{A} + \mathbf{A} \oplus \mathbf{A} + \mathbf{A} \oplus \mathbf{A}$ 

1. Rappresentazione grafica per la localizzazione delle radici

```
\mathbf{x} = [x_1, x_2]^t, f_1(\mathbf{x}) = x_1^2 - x_2^2 - 1, f_2(\mathbf{x}) = x_1^2 + x_2^2 - 2x_1 - 3.
Per localizzare le radici del sistema: disegno le superfici
z = f_1(\mathbf{x}) e z = f_2(\mathbf{x}) e le contour f_1(\mathbf{x}) = 0 e f_2(\mathbf{x}) = 0.
f1 = \mathcal{Q}(x1, x2) x1. \hat{2} - x2. \hat{2} - 1;
f2 = 0(x1, x2) x1. 2+x2. 2-2*x1-3;[x1, x2] = meshgrid(-3:.1:3);z_f1 = f1(x1, x2);z_f2 = f2(x1, x2);figure (1); clf
meshc(x1, x2, z_f1); title ('z=f1(x_1, x_2)')xlabel('x_1'); ylabel('x_2')hold on
contour(x1, x2, z1, [0 0], 'g', 'linewidth', 2);Disegnare f_2 su una seconda figura e le due contour (in z = 0) su
una terza figura.
                                                   KO K K Ø K K E K K E K V K K K K K K K K
```
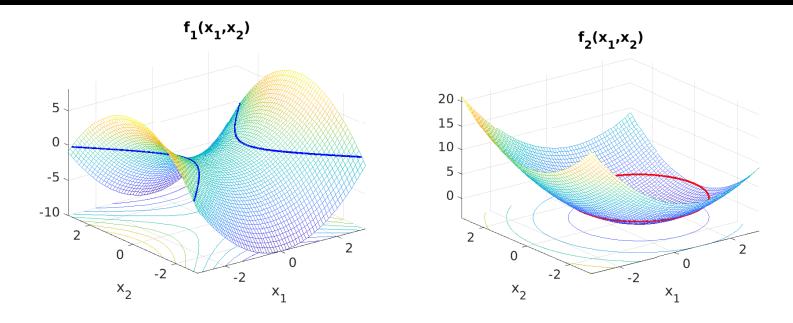

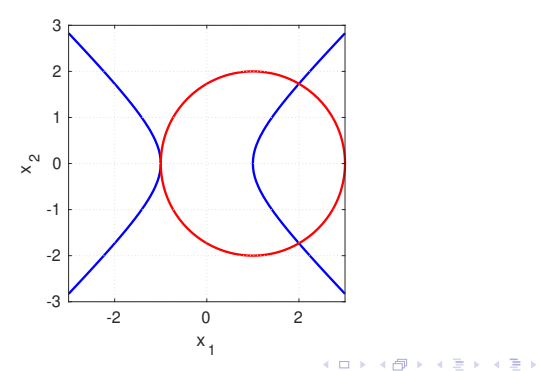

重

f e Jf devono essere function handle che dipendono dal vettore x. Prima per disegnare le superifici ho utilizzato gli array x1 e x2. Ora per risolvere il sistema, x(1) e x(2) sono le componenti di un unico array x.

f è un function handle vettore colonna di 2 componenti

 $f = \mathbb{Q}(x) [f1(x(1), x(2)); \quad \frac{2}{5} \leftarrow -f1(x_1, x_2)]$ f2(x(1),x(2))]  $\frac{2}{5}$  <-- f 2(x 1, x 2)

Jf è un function handle matrice  $2 \times 2$ 

 $Jf = \mathbb{Q}(x) [2*x(1), -2*x(2); \&\text{d}f\text{ }1/dx\text{ }1, \text{ d}f\text{ }1/dx\text{ }2]$  $2*x(1) - 2$ ,  $2*x(2)$  % df  $2/dx$  1, df  $2/dx$  2

Definire gli altri input per newtonsys.m e chiamare newtonsys.m

**KORK EXTERNE ROAD** 

# Storie di convergenza.

Con i comandi

```
plot (Err1,'r'); hold on
plot(Err2, 'b'); plot(Err3, 'k')legend ('x0 = [1;1], alpha = (2,1.73)', ...'x0 = [2; -1], alpha = (2, -1.73), ...
        'x0 = [-2; -2], alpha = (-1, 0)'
```
si ottengono le seguenti storie di convergenza:

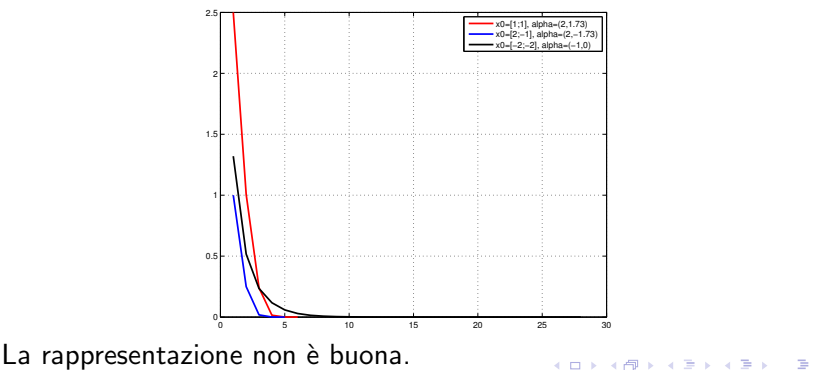

©Paola Gervasio (UniBS) - Calcolo Scientifico 12

# Comando semilogy

Sostituendo il comando plot con semilogy

```
semilogy (Err1,'r'); hold on
semilogy (Err2, 'b'); semilogy (Err3, 'k'))
lepend('x0=[1;1], alpha=(2,1.73)',...x0 = [2; -1], \text{alpha} = (2, -1.73),...
x0 = [-2; -2], alpha = (-1, 0)'
```
si ottengono le seguenti storie di convergenza:

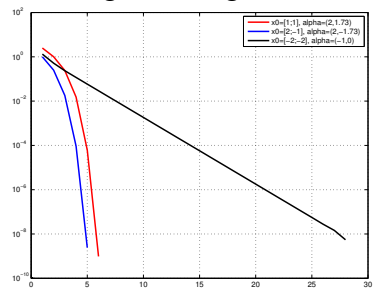

La curva nera mostra una convergenza lineare. Le altre due curve convergenza quadratica. Infatti alpha= $(-1,0)$  è radice multipla, le altre due sono semplici.

イロト イ押 トイヨト イヨト 一国

# Il metodo di Broyden

E' una possibile generalizzazione del metodo delle secanti per risolvere sistemi di equazioni non lineari.

Non richiede il calcolo della matrice Jacobiana, ma costruisce ad ogni k una matrice  $B_k$  che approssima in maniera opportuna  $J_F(\mathbf{x}^{(k)})$ .

Richiede una matrice iniziale  $B_0$ , una scelta comune consiste nel prendere  $B_0 = I$  (matrice identità).

Scaricare broyden.m dal direttorio delle function matlab paola-gervasio.unibs.it/CS/matlab

#### La sintassi di chiamata è:

[zero,res,niter]=broyden(fun,B0,x0,tol,nmax,pflag) Risolvere il problema precedente con il metodo di Broyden.

**KORKARYKERKE PROGRAM** 

Altri esempi di sistemi non lineari

$$
\begin{cases} 4x_1^2 + x_2^2 = 4 \\ x_1 + x_2 = \sin(x_1 - x_2). \end{cases}
$$

$$
\begin{cases}\n-\frac{1}{81}\cos(x_1) + \frac{1}{9}x_2^2 + \frac{1}{3}\sin(x_3) = x_1 \\
\frac{1}{3}\sin(x_1) + \frac{1}{3}\cos(x_3) = x_2 \\
-\frac{1}{9}\cos(x_1) + \frac{1}{3}x_2 + \frac{1}{6}\sin(x_3) = x_3.\n\end{cases}
$$

$$
\begin{cases}\nx_1^2 + x_2^2 - 2x_1 - 2x_2 + 1 = 0 \\
x_1 + x_2 - 2x_1x_2 = 0\n\end{cases}
$$

©Paola Gervasio (UniBS) - Calcolo Scientifico 15

イロトメタトメ 君 トメ君 トッ君